# **tess Documentation**

*Release stable*

April 21, 2015

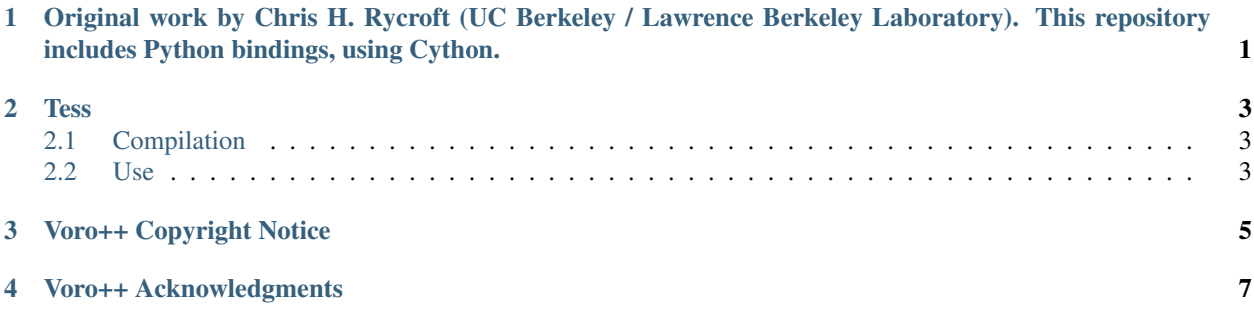

## <span id="page-4-0"></span>**Original work by Chris H. Rycroft (UC Berkeley / Lawrence Berkeley Laboratory). This repository includes Python bindings, using Cython.**

Voro++ is a software library for carrying out three-dimensional computations of the Voronoi tessellation. A distinguishing feature of the Voro++ library is that it carries out cell-based calculations, computing the Voronoi cell for each particle individually, rather than computing the Voronoi tessellation as a global network of vertices and edges. It is particularly well-suited for applications that rely on cell-based statistics, where features of Voronoi cells (eg. volume, centroid, number of faces) can be used to analyze a system of particles.

Voro++ comprises of several C++ classes that can be built as a static library and linked to. A command-line utility is also provided that can analyze text files of particle configurations and use most of the features of the code. Numerous examples are provided to demonstrate the library's features and all of these are discussed in detail on the library website.

#### **Tess**

<span id="page-6-0"></span>[This repository](https://github.com/wackywendell/tess) is a python wrapper around the voro++ library. It is currently not as powerful as the full C++ library, but contains a number of functions.

#### <span id="page-6-1"></span>**2.1 Compilation**

To make, run python setup.py build\_ext in either the main directory or the src directory.

To install, run python setup.py install --user to install to your home directory (recommended), or sudo python setup.py install to install to the main setup directory.

#### <span id="page-6-2"></span>**2.2 Use**

After installation, use *import tess* to import the module.

Examples of use are [available here,](http://nbviewer.ipython.org/github/wackywendell/tess/blob/master/examples/Examples.ipynb) with the notebook being rendered from examples/Examples.ipynb.

#### **Voro++ Copyright Notice**

<span id="page-8-0"></span>Voro++ Copyright (c) 2008, The Regents of the University of California, through Lawrence Berkeley National Laboratory (subject to receipt of any required approvals from the U.S. Dept. of Energy). All rights reserved.

If you have questions about your rights to use or distribute this software, please contact Berkeley Lab's Technology Transfer Department at [TTD@lbl.gov.](mailto:TTD@lbl.gov)

NOTICE. This software was developed under partial funding from the U.S. Department of Energy. As such, the U.S. Government has been granted for itself and others acting on its behalf a paid-up, nonexclusive, irrevocable, worldwide license in the Software to reproduce, prepare derivative works, and perform publicly and display publicly. Beginning five (5) years after the date permission to assert copyright is obtained from the U.S. Department of Energy, and subject to any subsequent five (5) year renewals, the U.S. Government is granted for itself and others acting on its behalf a paid-up, nonexclusive, irrevocable, worldwide license in the Software to reproduce, prepare derivative works, distribute copies to the public, perform publicly and display publicly, and to permit others to do so.

## **Voro++ Acknowledgments**

<span id="page-10-0"></span>This work (voro++) was supported by the Director, Office of Science, Computational and Technology Research, U.S. Department of Energy under Contract No. DE-AC02-05CH11231.